# **DISEÑO Y CONSTRUCCIÓN DE UN SELECTOR PARA LOS CUADRUPOLOS MAGNÉTICOS DE LAS LÍNEAS EXPERIMENTALES DEL ACELERADOR TANDAR.**

Ing. Carlos Miguez, Mayo de 2013

Cada una de las seis líneas experimentales del acelerador tiene un cuadrupolo magnético triplete para enfocar el haz de iones sobre el blanco. Es decir que hay seis cuadrupolos magnéticos en total. Como el acelerador sólo se puede conectar a una línea experimental a la vez, se disponía de un sistema selector que conmutaba la conexión de cada uno de los seis cuadrupolos para seleccionar el correspondiente a la línea experimental que se conecta al acelerador para realizar una irradiación.

El citado selector (módulo ANAC 3615-20), original del acelerador, dejó de funcionar sobre el final del último período de irradiaciones (Dic.2012). Estaba basado en una llave conmutadora rotativa que luego de casi treinta años de uso ininterrumpido, dejó de funcionar correctamente. Una primera opción era reemplazarlo, pero fue desechada dado que era prácticamente imposible conseguir el repuesto de reemplazo en el mercado interno. Por lo tanto se diseñó y construyó un nuevo sistema basado en contactores tetrapolares comandados por un controlador lógico programable (PLC), que permite ser comandado desde la consola de control del acelerador al igual que con el viejo sistema.

Se hicieron varias simulaciones utilizando el software Logo Soft Comfort de Siemens, y se comprobó que no se producían fallas en el control de los contactores comandados por un autómata programable Logo de Siemens.

Cada uno de los seis cuadrupolos magnéticos triplete de los utilizados en Tandar tiene dos circuitos bipolares de corriente continua (hasta 50 Amperes), uno para el enfoque sobre el eje X (+/-X), y otro para el enfoque sobre el eje Y, (+/-Y). Por ello se necesitan seis contactores tetrapolares es, decir de cuatro polos para conectarlos.

Generalmente los contactores industriales para motores trifásicos para corrientes de 50 amperes son tripolares y además tienen muy pocas protecciones en cuanto a extinción del arco y robustez para soportar corrientes continuas.

Después de una intensa búsqueda descartando diferentes marcas y modelos, se terminaron seleccionando contactores tetrapolares marca Siemens modelo 3RT2327-1AB00 aptos para manejar corriente contínua, cuya hoja de datos completa también se adjunta al final del informe.

## **SIEMENS**

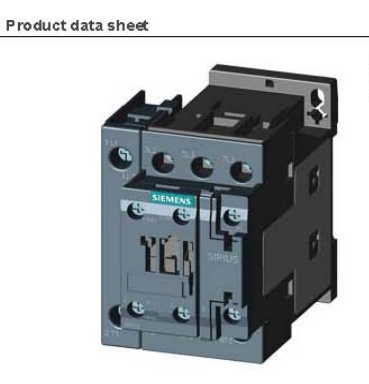

4NO CONTACTOR,<br>AC1: 50A AC 24V 50HZ 4-POLE, 4NO SZ: S0, SCREW TERMINAL 1NO+1NC INTEGR

3RT2327-1AB00

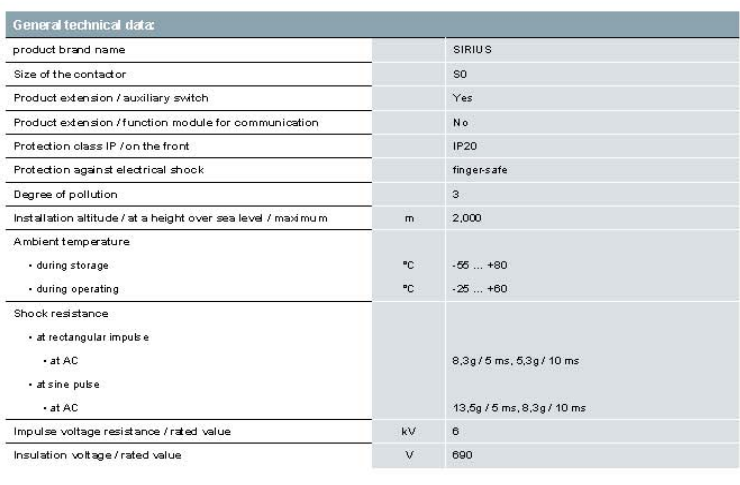

3R T2327-1ABOD<br>Page 1/8

01/29/2013

subject to modifications<br>© Copyright Siemens AG 2013

En la siguiente imagen (**I1**) pueden observarse las fuentes de corriente continua reguladas de hasta 50 Amperes que alimentan (por medio de los contactores tetrapolares) los dos circuitos magnéticos de cada cuadrupolo triplete de las líneas experimentales.

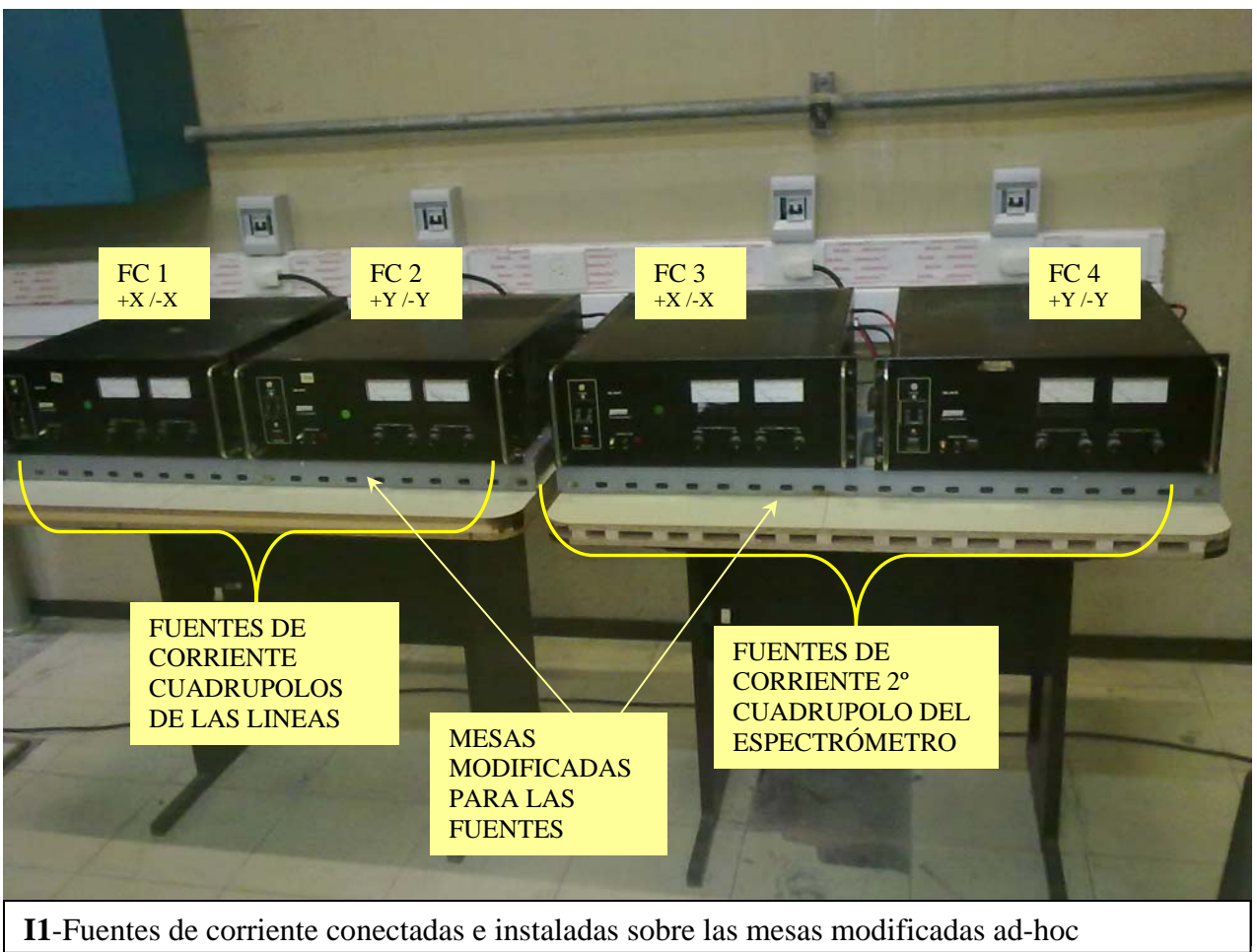

**I1**-Fuentes de corriente conectadas e instaladas sobre las mesas modificadas ad-hoc

El PLC elegido es un autómata programable marca Siemens, (similar al de la foto), modelo Logo! OBA7 12/24 RCE, para 24 VCC, con conexión Ethernet. Posee ocho entradas y cuatro salidas a relé de hasta 10 Amperes y un módulo de expansión de ocho entradas y ocho salidas a relé de hasta 10 Amperes Las hojas de datos y características se adjuntan también al final del informe.

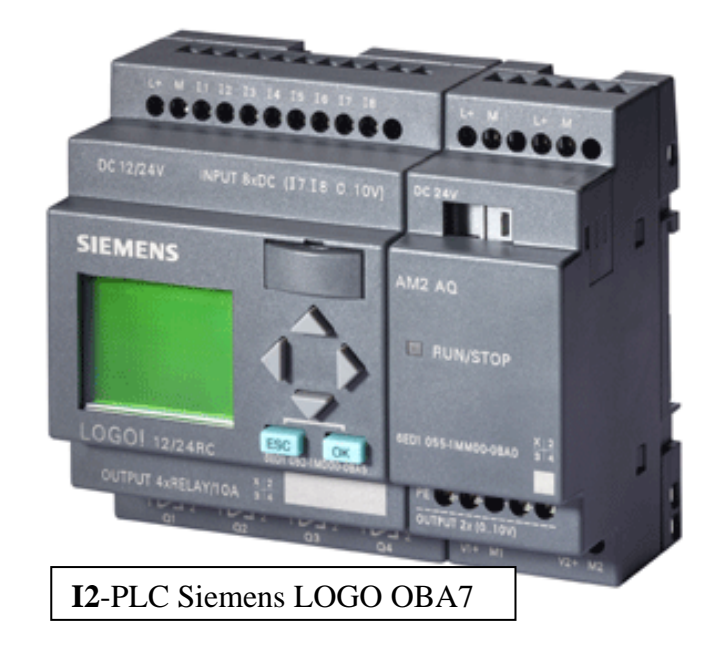

Utilizando el software LOGO! Soft Comfort V7.0.30 se desarrolló y probó el funcionamiento y operación del programa de control que se transfiere al PLC Logo! y que éste ejecuta para comandar el sistema de contactores del selector, mediante señales de comando que llegan desde la consola de control del acelerador. Al final del informe se adjuntan el programa y las hojas de datos de parámetros del mismo. Un esquema eléctrico de la programación del PLC puede verse en la siguiente imagen (**I3**):

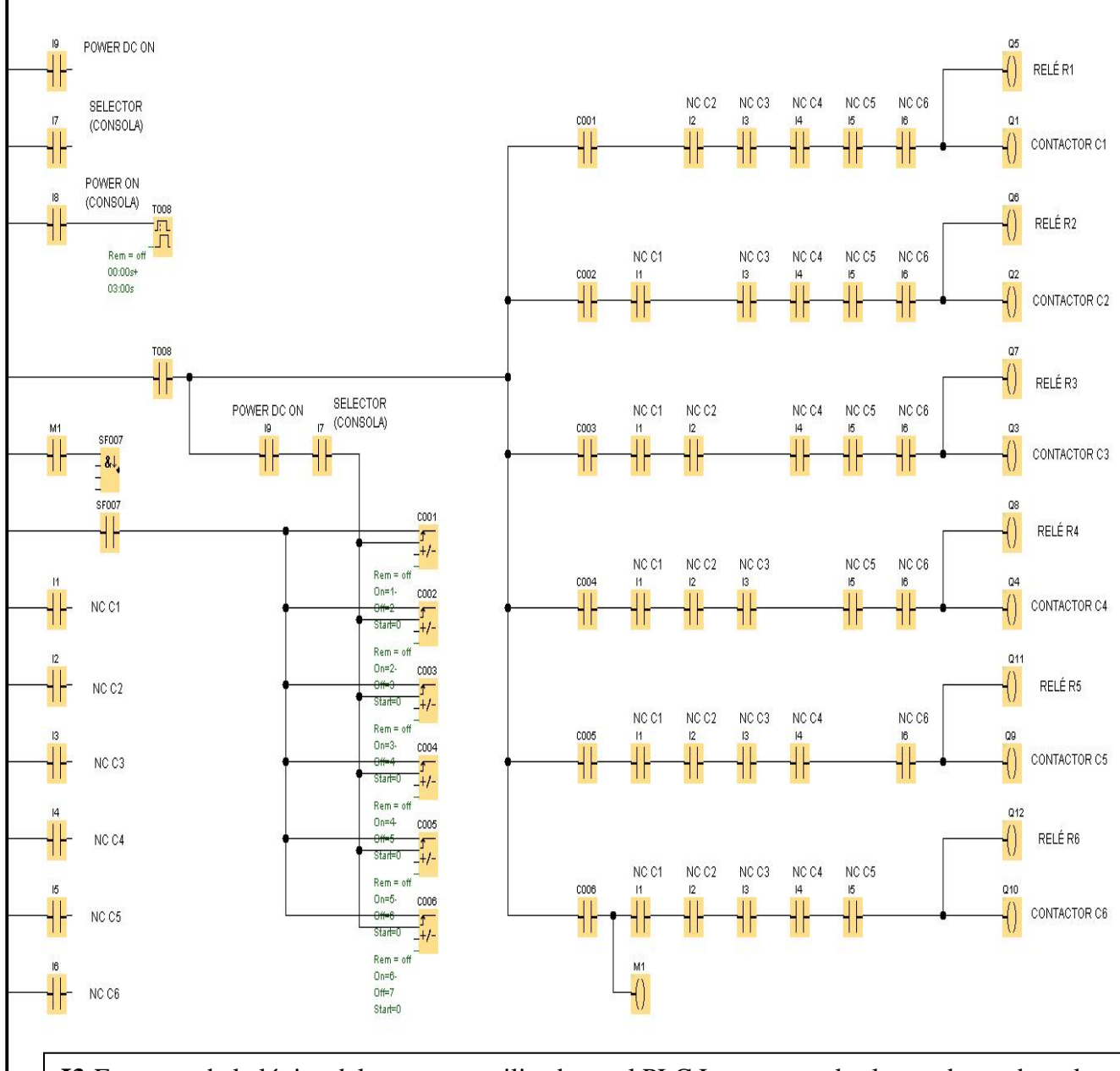

**I3**-Esquema de la lógica del programa utilizado en el PLC Logo para el selector de cuadrupolos

Puede observarse que cada contactor sólo se puede activar si todos los demás contactores están desactivados, esto impide que se puedan activar por fallo o error más de un contactor en forma simultánea. Por otro lado se implementa una protección adicional ya que la conmutación de cuadrupolos para elegir el de la línea apropiada, es decir la conexión o desconexión de contactores, solo se puede realizar estando apagadas las fuentes de alimentación (interruptor en consola "POWER DC ON", apagado), esto impide la formación de arco voltaico de corrientes continuas elevadas durante la conmutación, que produce desgaste en los contactos del contactor debido a que el arco eléctrico de corriente continua no se extingue rápidamente, como es en el caso de corriente alterna. Además, también al apagar las fuentes de alimentación de los cuadrupolos, el contactor que está activo tarda 3 segundos en desactivarse, teniendo en cuenta la inercia temporal que tienen las fuentes para descargarse y llevar la corriente a cero, se evitan así también que los contactos se abran bajo carga. El módulo responde al energizarse el panel en consola mediante el interruptor "POWER ON". Luego la conmutación para cambiar de cuadrupolo se logra presionando el pulsador "Quad Triplet Selector", al igual que con el antiguo sistema.

Una vez adquiridos los componentes de los contactores y el PLC, se diseño el circuito eléctrico considerando la información y planos de los módulos de control y comando utilizados en la consola

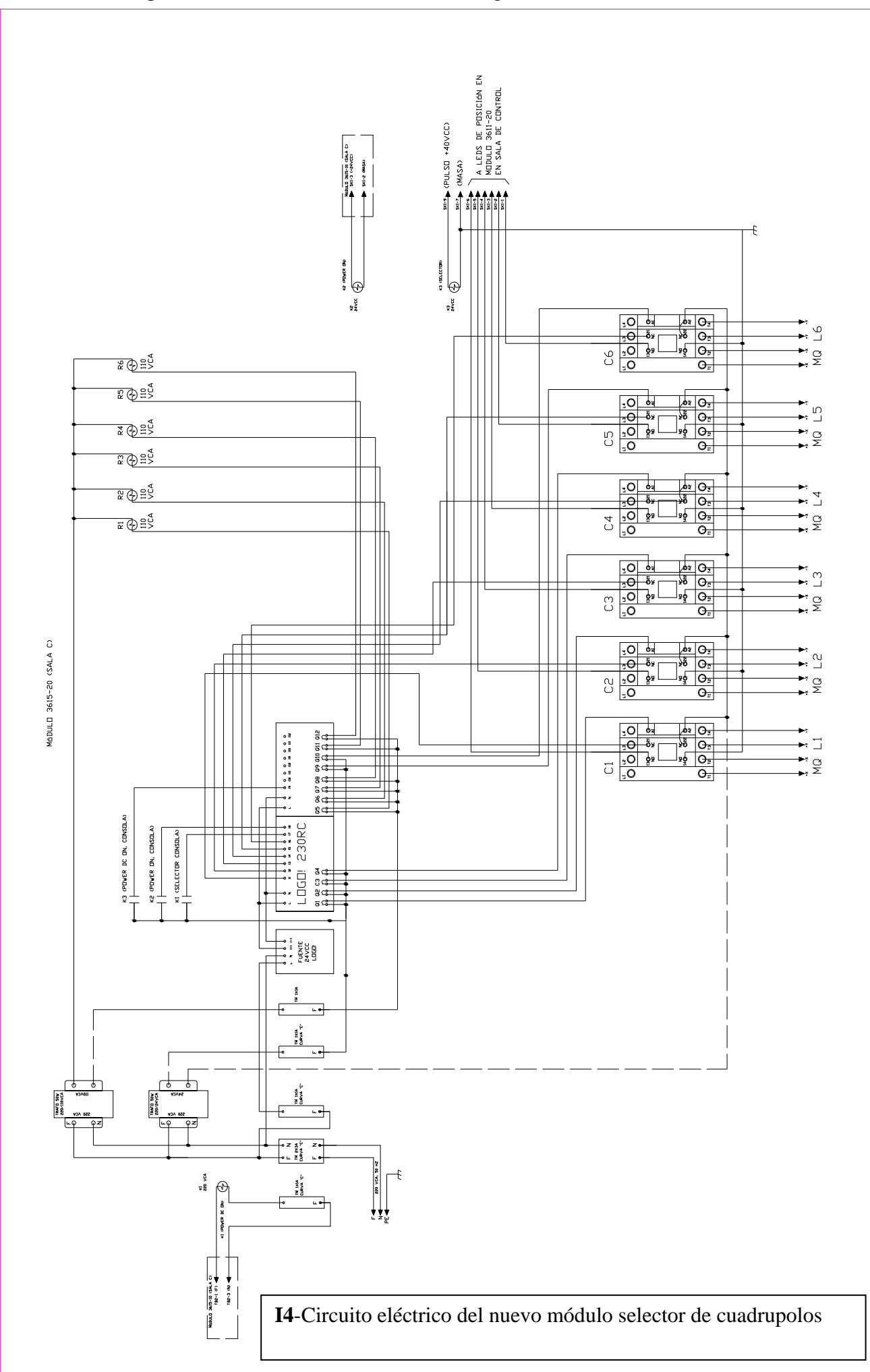

de control y en el sistema presente en la sala experimental C del acelerador concerniente al antiguo selector de cuadrupolos averiado. El circuito eléctrico luego de varias modificaciones luce así (**I4**):

A partir de un gabinete usado apto para rack de 19" como el utilizado en la sala experimental C, el cual fue modificado para adaptarlo al nuevo diseño. Se desarmó y se reemplazaron algunas partes de chapa y se construyeron partes nuevas así como calados y orificios para el pasaje de cables de conexionado. Se procedió finalmente al armado del gabinete.

En una plancha de aluminio diseñada para servir de base a los componentes del módulo se montaron los contactores, el PLC de control, relés, transformadores interruptores y demás componentes del sistema. Luego se procedió al cableado de todos los componentes siguiendo el plano eléctrico del circuito.

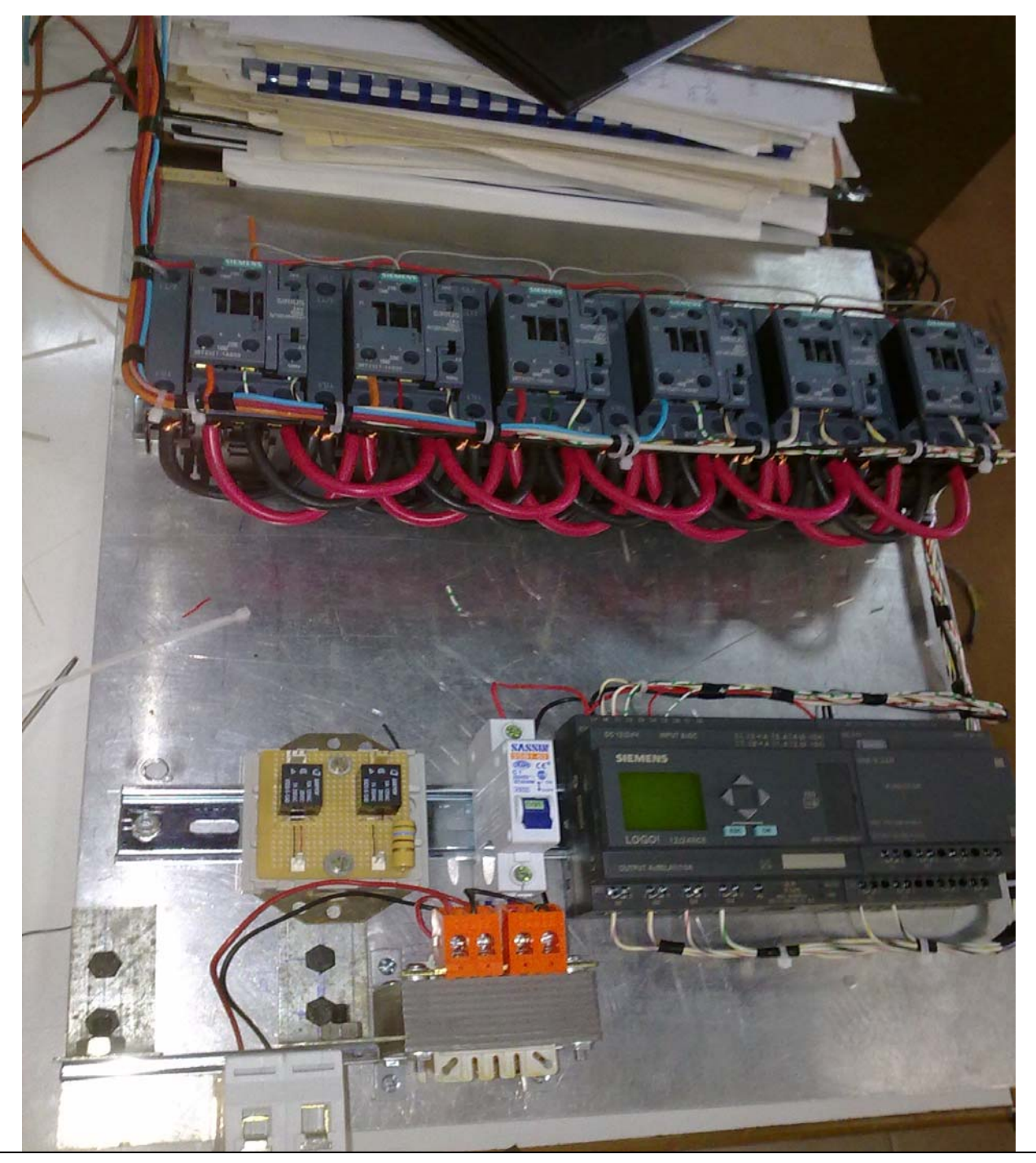

**I5**-Vista de los componentes y cableado del nuevo selector de cuadrupolos durante su armado

Finalizado el conexionado de los componentes se transfirió el programa de control al PLC y se verificó su correcto funcionamiento. Luego de sucesivas pruebas se realizaron ajustes y modificaciones hasta que el sistema funcionó correctamente y de manera totalmente segura.

Posteriormente se procedió a encarar el trabajo de montaje e instalación del gabinete en la sala C.

Contando con la ventaja de que previamente se habían retirado del rack las fuentes de corriente que alimentan a los cuadrupolos magnéticos (ver imagen **I1**) de cada una de las líneas experimentales, el rack estaba casi totalmente despejado, lo cual facilitó enormemente el trabajo de montaje.

El antiguo módulo selector de cuadrupolos, a ser reemplazado, por un lado recibe los cables de las fuentes de corriente y por otro alimenta con cuatro cables a cada uno de los cuadrupolos. Estos cables son de una sección de 10 mm<sup>2</sup> (transportan una corriente de hasta 50 amperes). Suman en total 28 de estos cables que entran al, y salen del referido módulo a través de sendas borneras eléctricas montadas en el panel trasero del gabinete. Dada la cantidad y grosor de estos cables y la complejidad de anularlos y/o cambiar su recorrido, se decidió que era más simple y lógico preservar el panel trasero del antiguo gabinete del selector, con sus borneras ya cableadas y desarmar y desmontar completamente el resto del gabinete usado y sus componentes. Así se hizo y luego se acopló a dicho panel, el nuevo gabinete (sin su panel trasero original). De ésta manera se evitó dejar componentes inservibles y además se evitó un trabajo de cableado complejo e innecesario. La instalación ya terminada puede verse en las siguientes imágenes (**I6**, **I7** e **I8**):

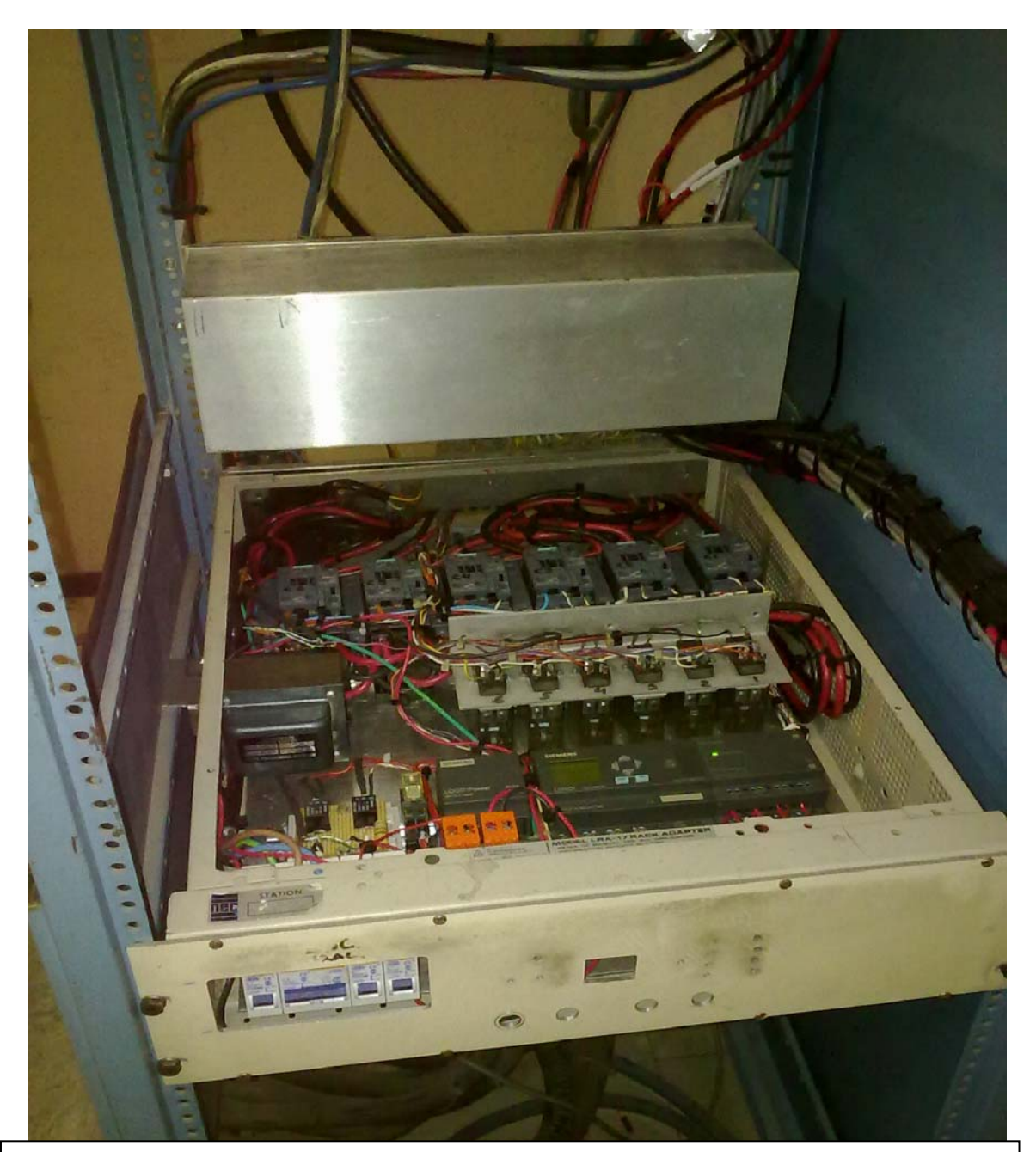

**I6**-Vista del gabinete con el selector de cuadrupolos ya montado y cableado en el rack

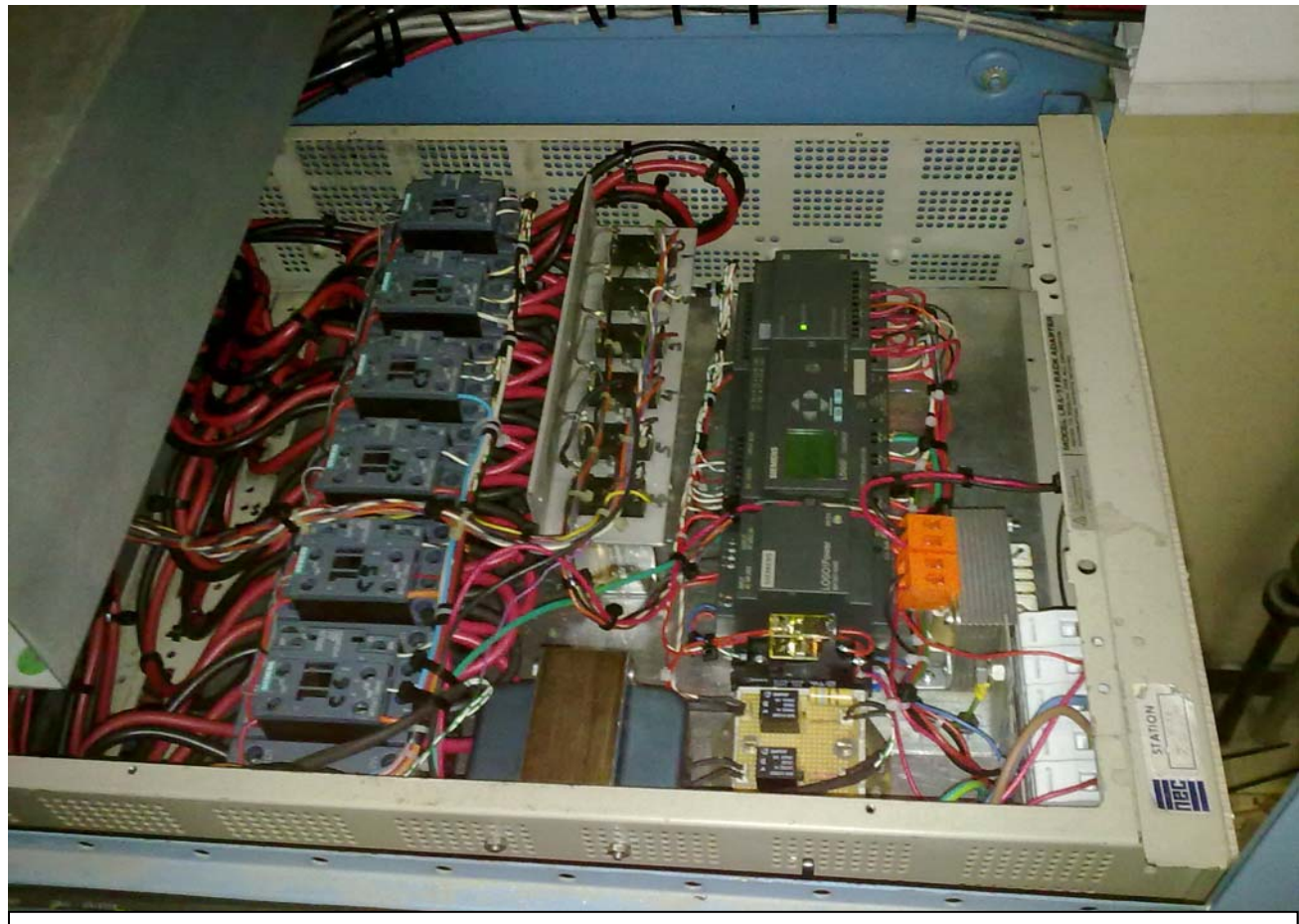

**I7**-Vista lateral del gabinete con el selector de cuadrupolos ya montado y cableado en el rack

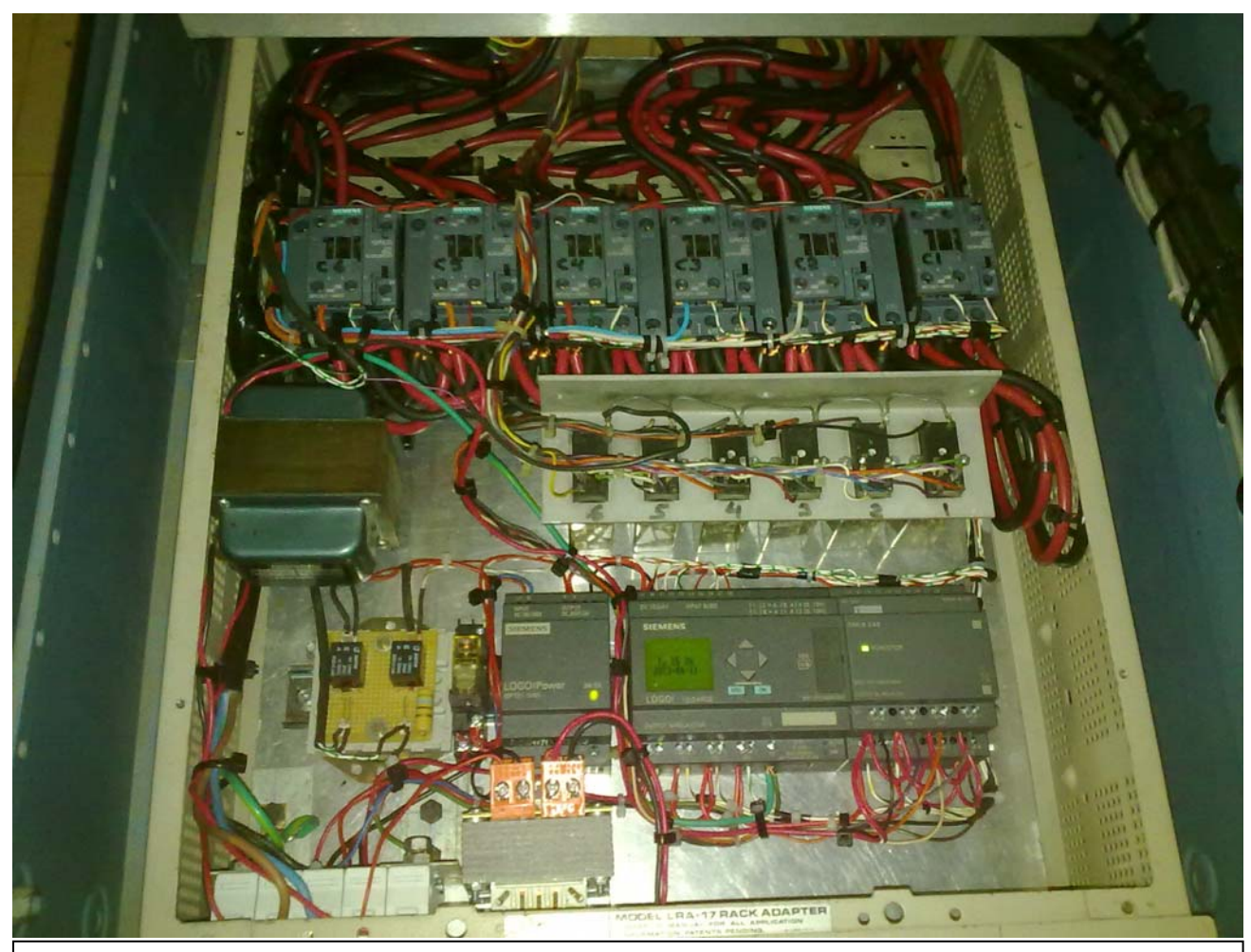

**I8**-Vista superior del gabinete con el selector de cuadrupolos ya montado y cableado en el rack

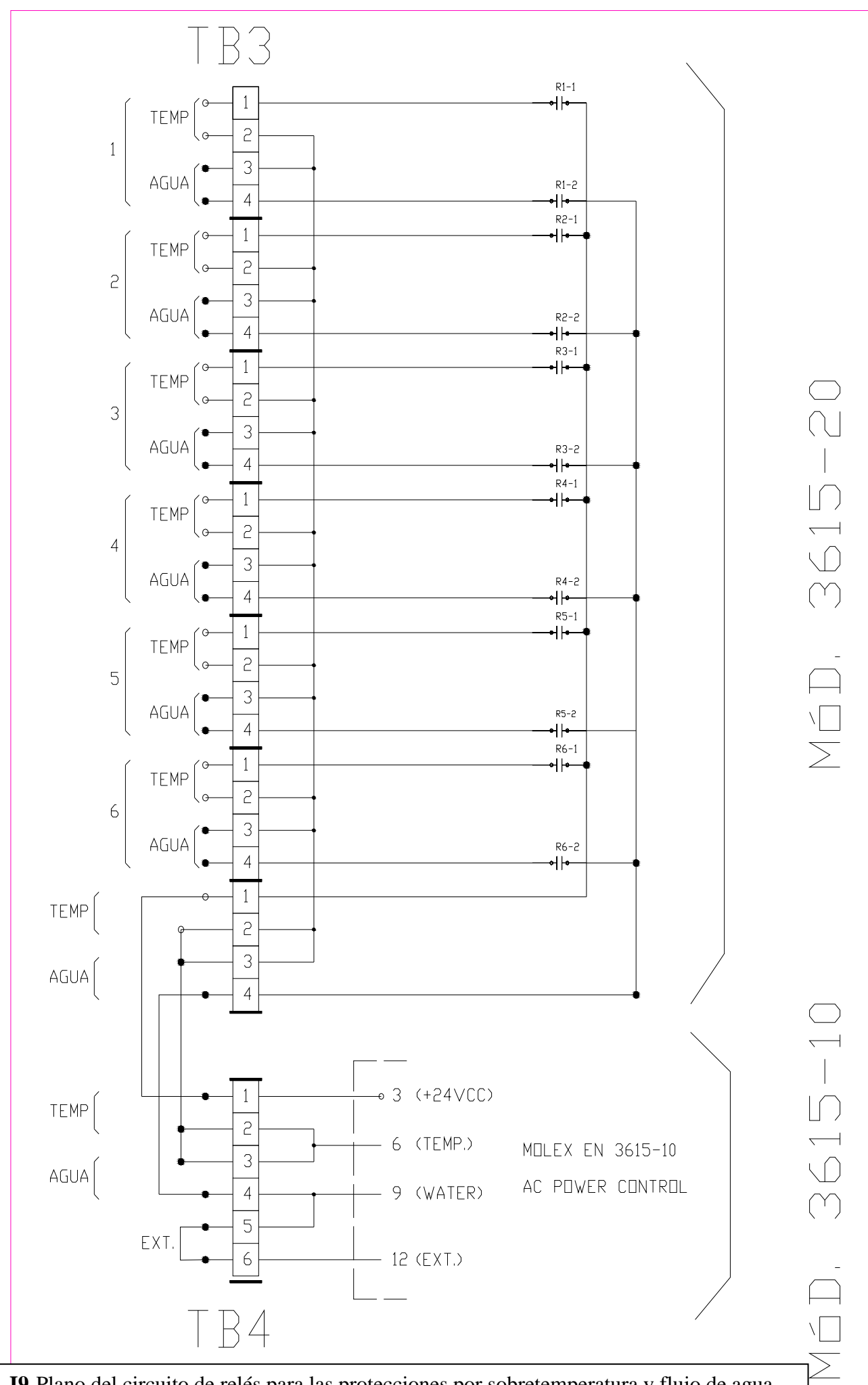

**I9**-Plano del circuito de relés para las protecciones por sobretemperatura y flujo de agua de los cuadrupolos

## **PRUEBAS DE FUNCIONAMIENTO.**

Finalizado el montaje, cableado y las necesarias modificaciones de último minuto al programa del PLC se realizaron sucesivas pruebas de funcionamiento:

- $\checkmark$  Se verificó el funcionamiento completo del sistema.
- $\checkmark$  Se verificó la conmutación de los contactores y que la misma fuera vetada si están encendidas las fuentes (Power DC On encendido).
- $\checkmark$  Se verificó el funcionamiento efectivo de cada cuadrupolo, verificando el campo magnético.
- $\checkmark$  Se verificó que luego de apagadas las fuentes, la desconexión del contactor en uso demora 3 segundos.
- $\checkmark$  Se verificó el funcionamiento correcto a altas corrientes en los cuadrupolos y en el nuevo módulo selector, verificando la temperatura correcta del cableado.

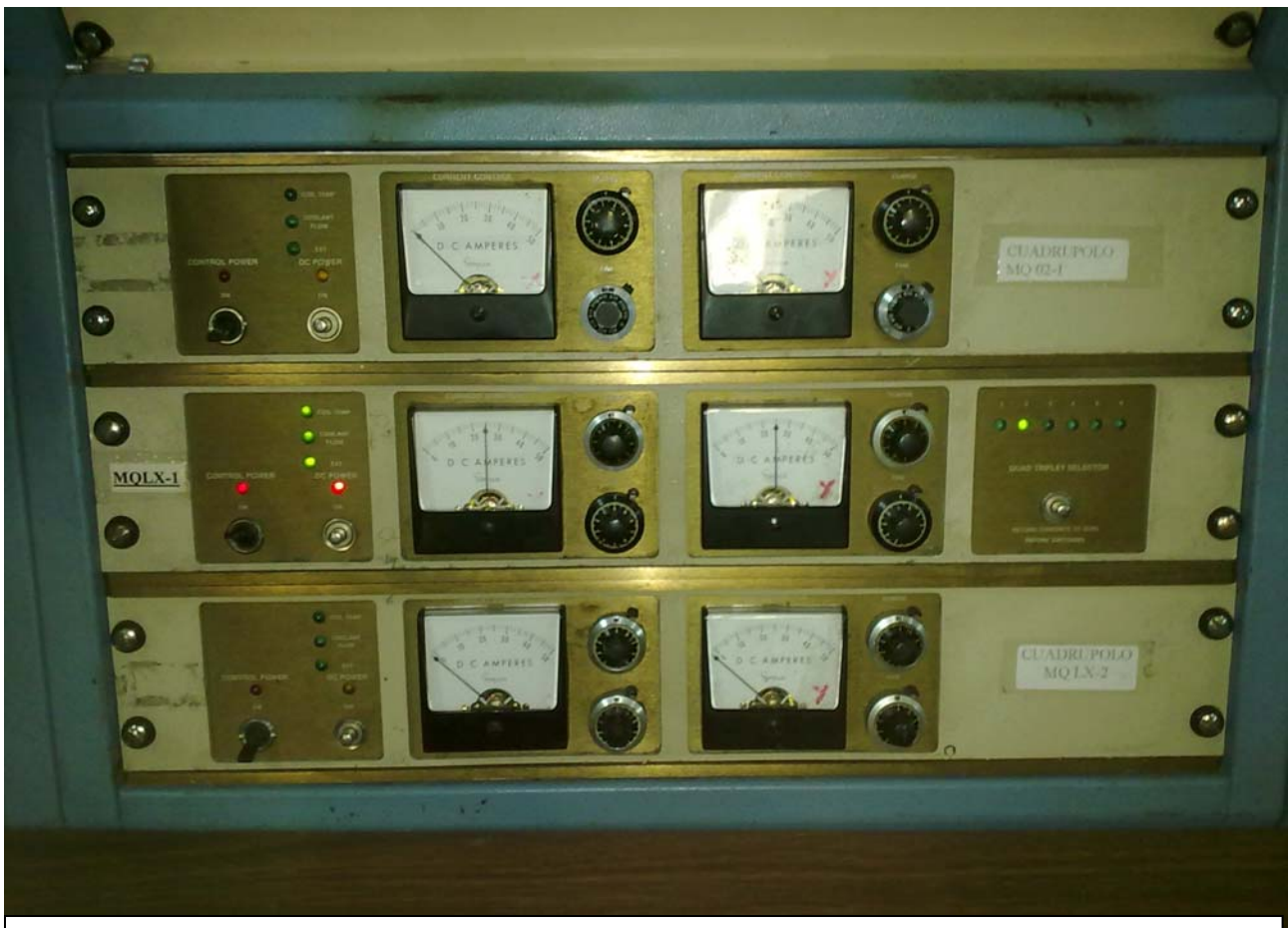

**I10**-Vista del panel del selector de cuadrupolos en la consola de control, conectado el cuadrupolo de la línea 2 (Línea Experimental Cámara Multipropósito) funcionando a 25 amperes durante las pruebas.

Las pruebas realizadas terminaron, no sin cierto esfuerzo, siendo exitosas. El resultado final será aprobado durante las irradiaciones. Se dio así por terminado este nuevo sistema selector de cuadrupolo

> Ing. Carlos Miguez Acelerador Tandar

# ANEXO 1 : PLANILLA DE DATOS DE LOS CONTACTORES

# **SIEMENS**

### **Product data sheet 3RT2327-1AB00**

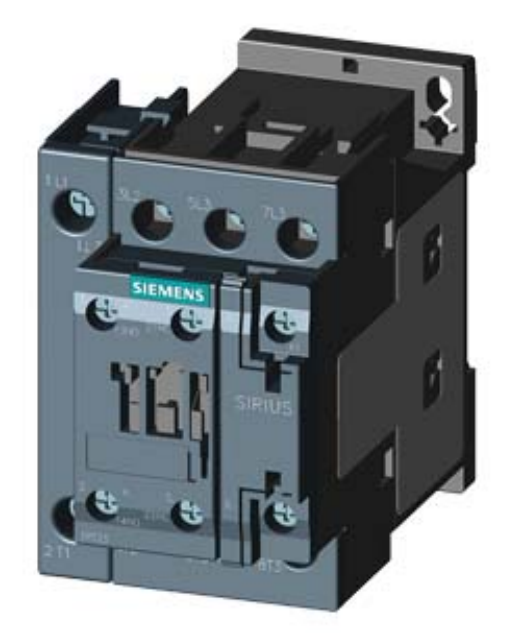

4NO CONTACTOR, AC1: 50A AC 24V 50HZ 4-POLE, 4NO, SZ: S0, SCREW TERMINAL 1NO+1NC INTEGR.

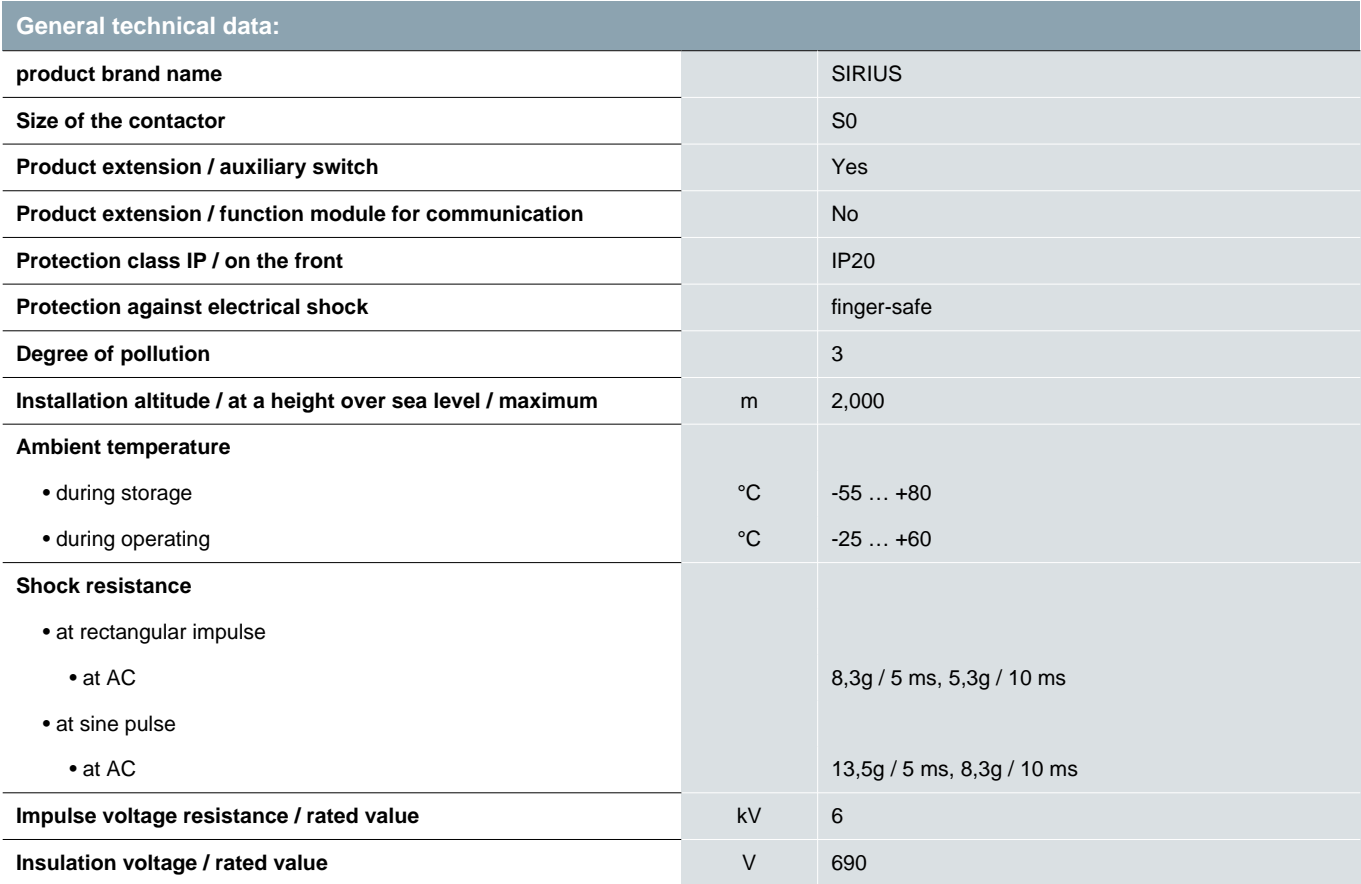

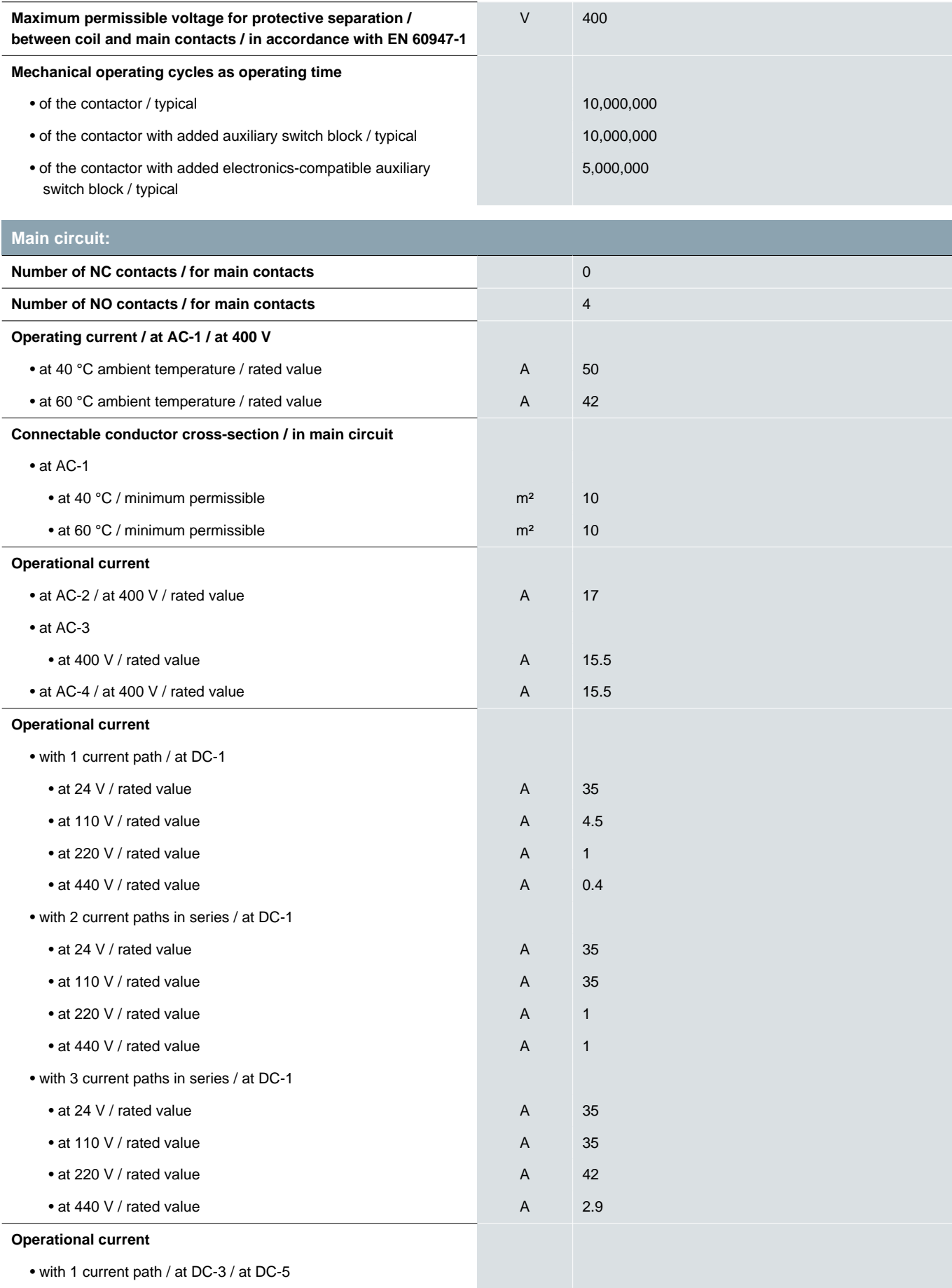

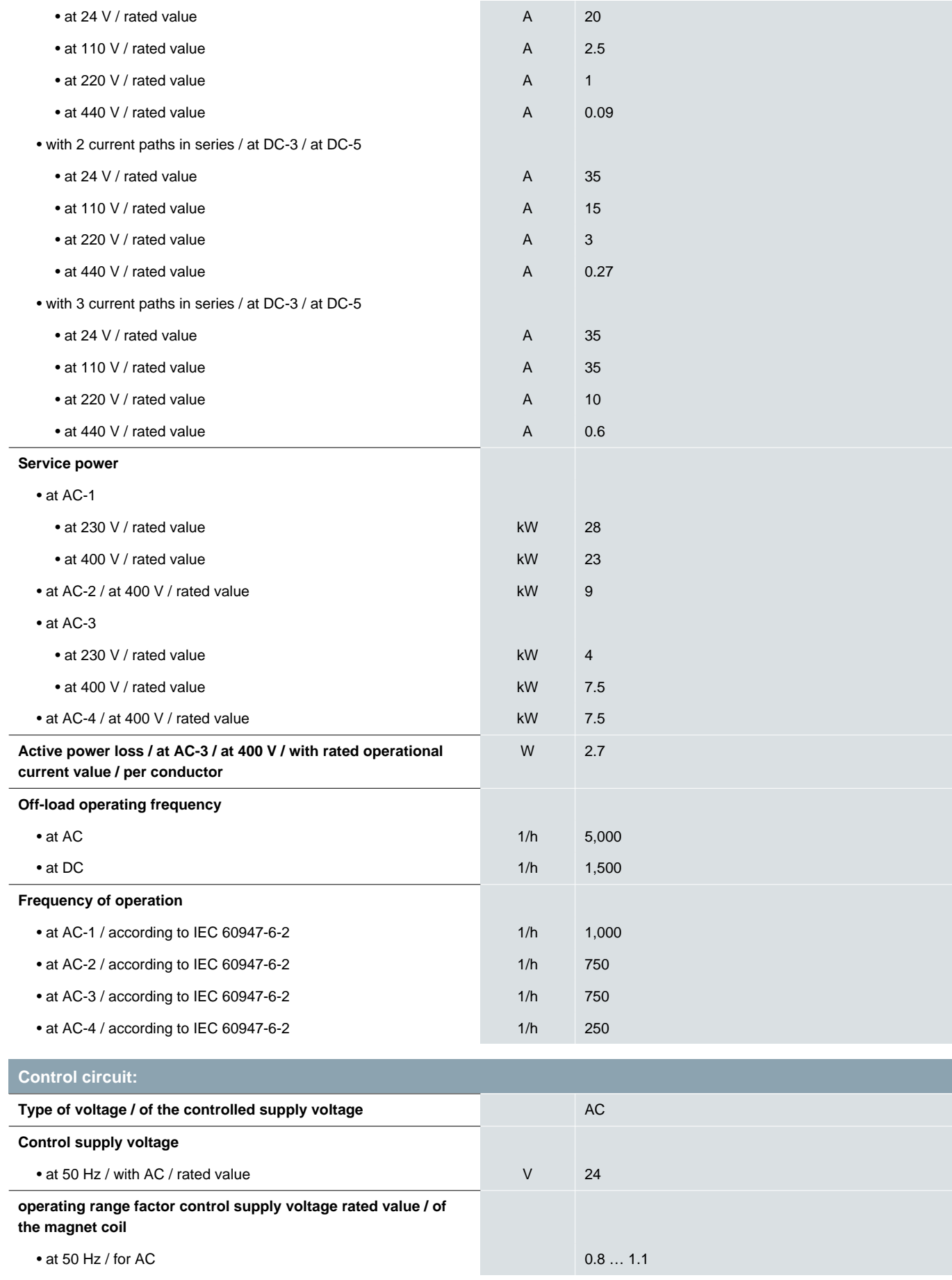

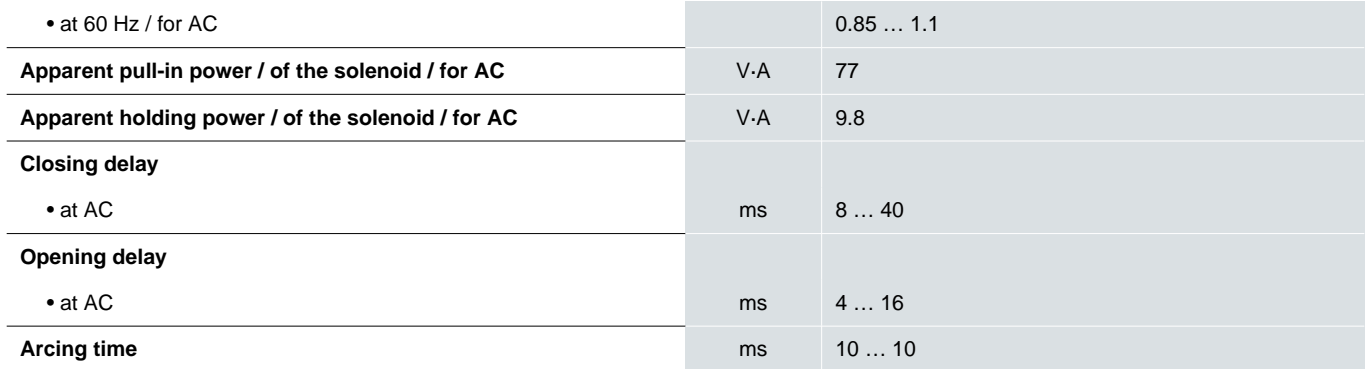

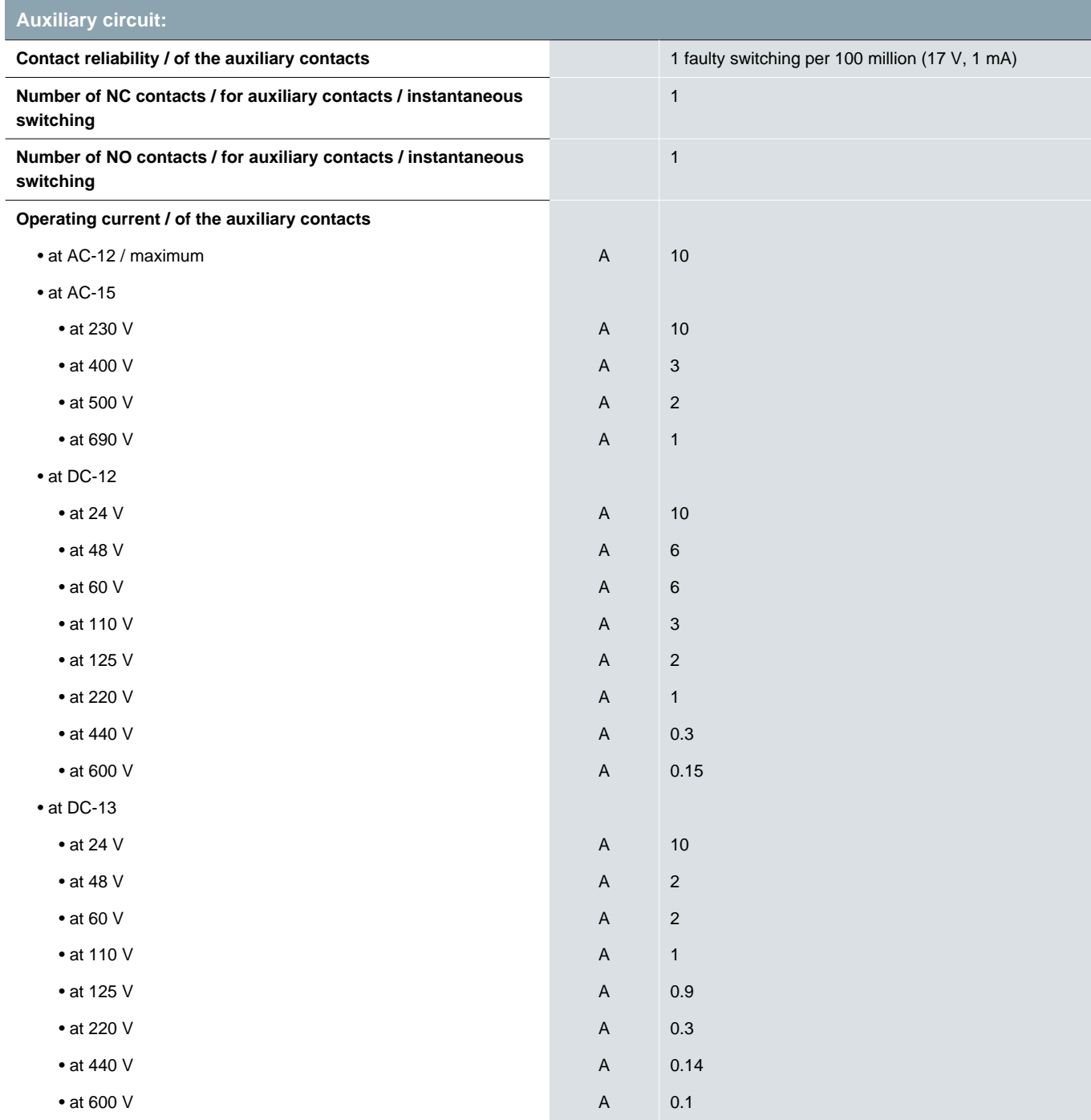

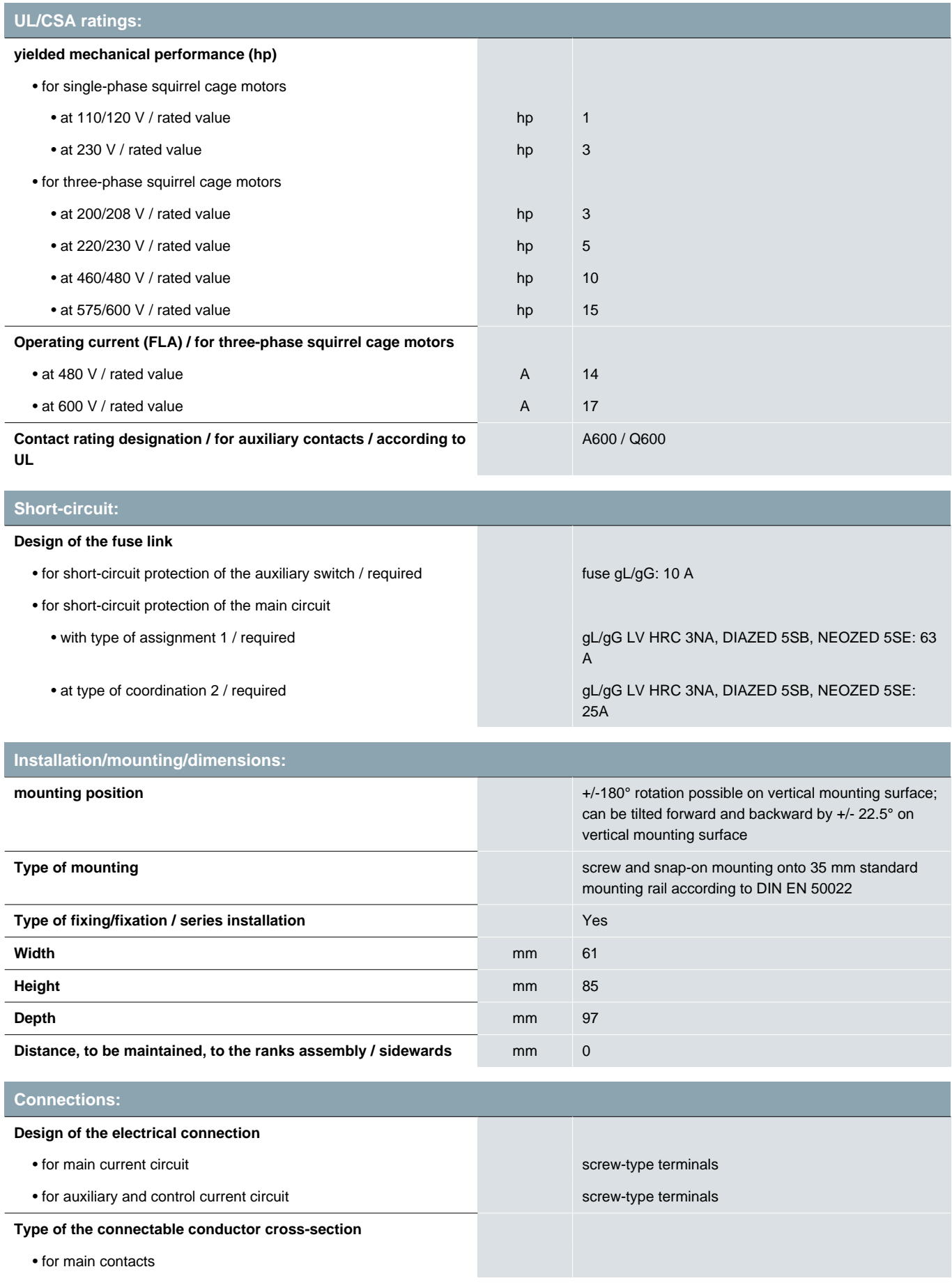

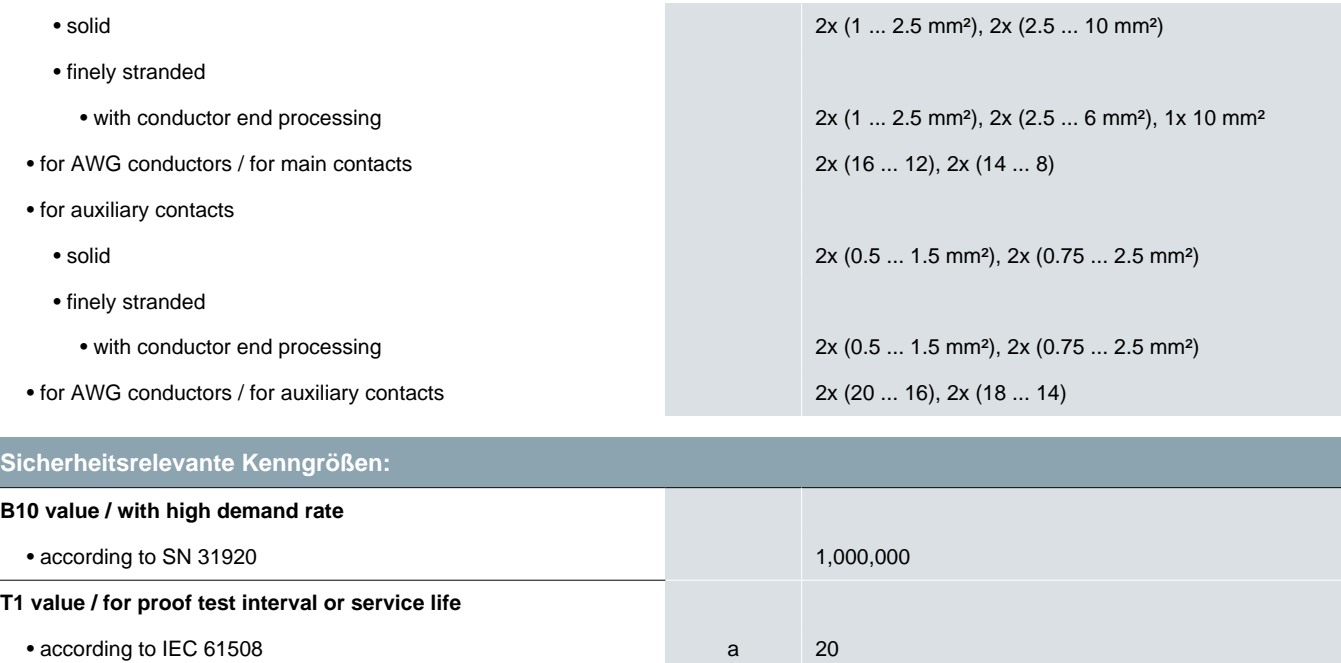

**Certificates/approvals:**

**Product function**

**Proportion of dangerous failures**

**Failure rate (FIT value) / with low demand rate**

• with low demand rate / according to SN 31920  $\%$  40 • with high demand rate / according to SN 31920 % 73

• according to SN 31920 FIT 100

• mirror contact to IEC 60947-4-1 Yes • positively driven operation to IEC 60947-5-1 No

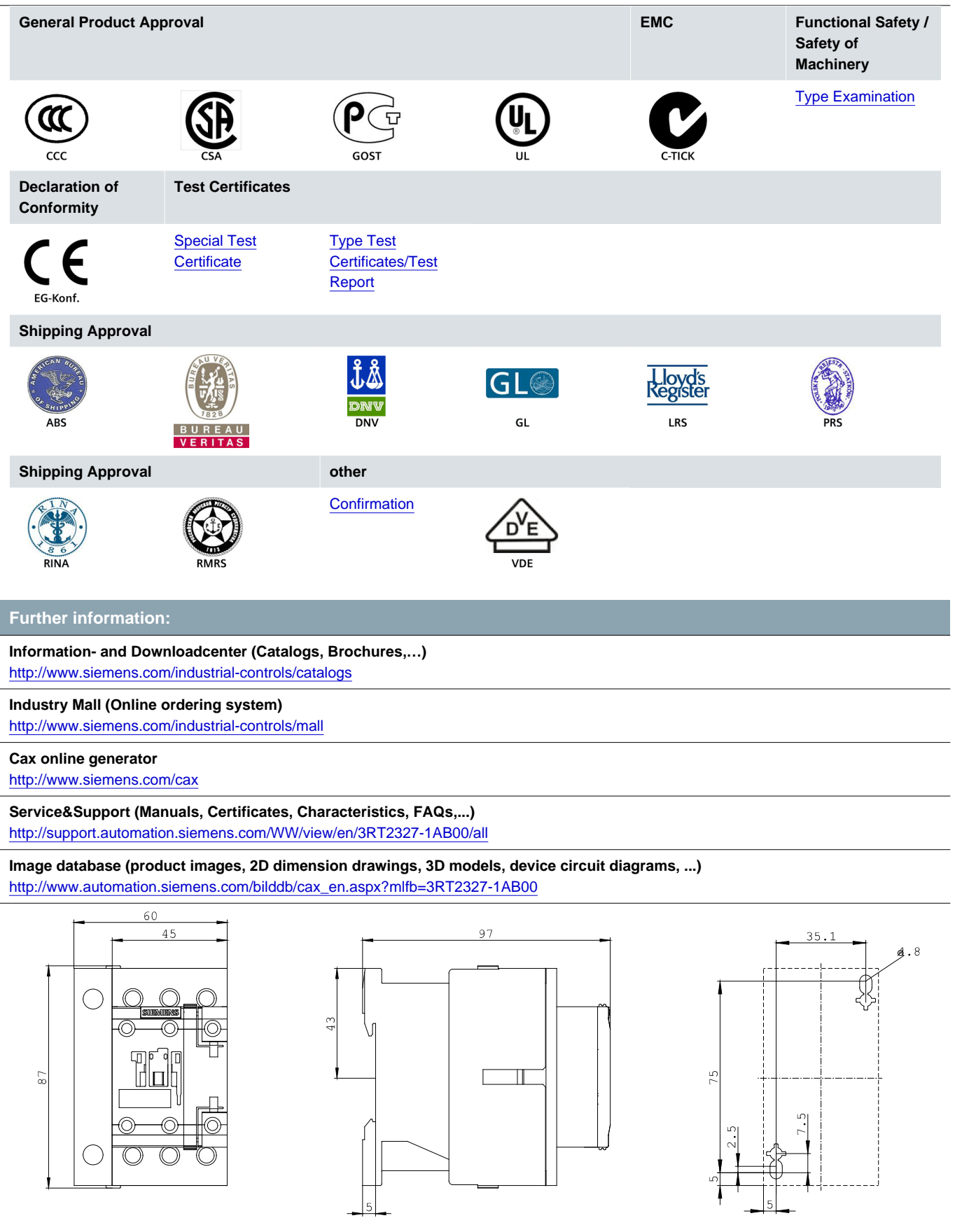

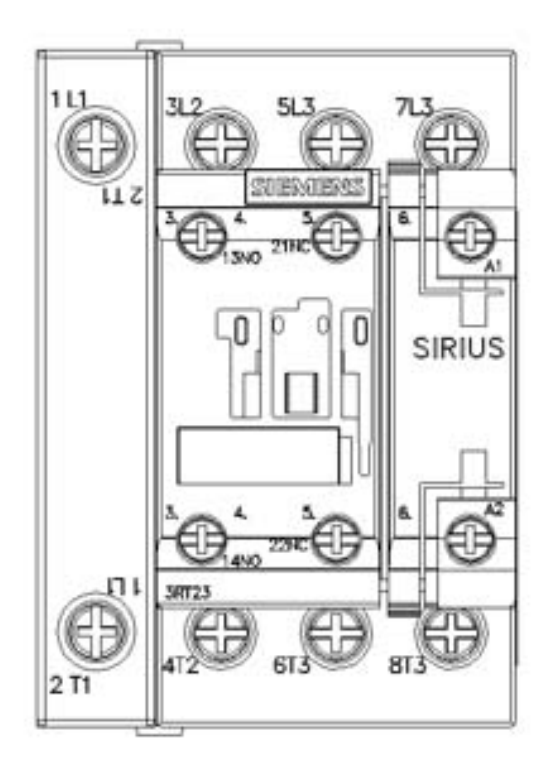

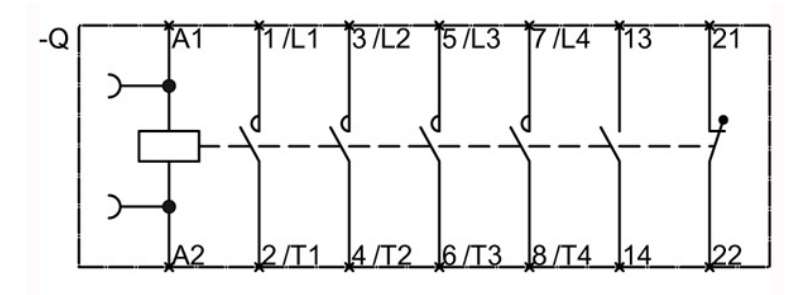

**last change:** Jan 28, 2013

DOCUMENTACIÓN DEL PROGRAMA DE CONTROL DEL SIEMENS LOGO UTILIZADO

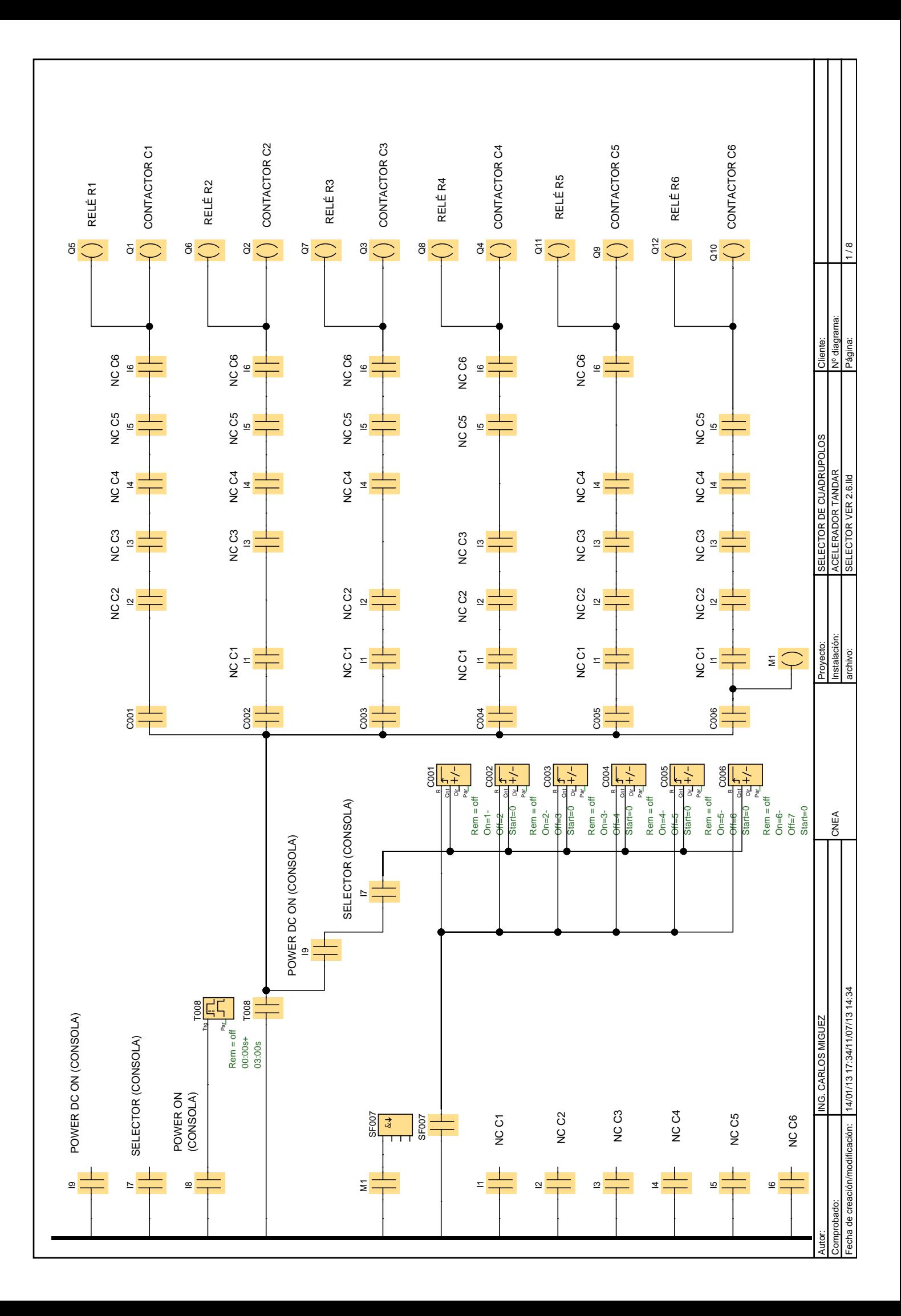

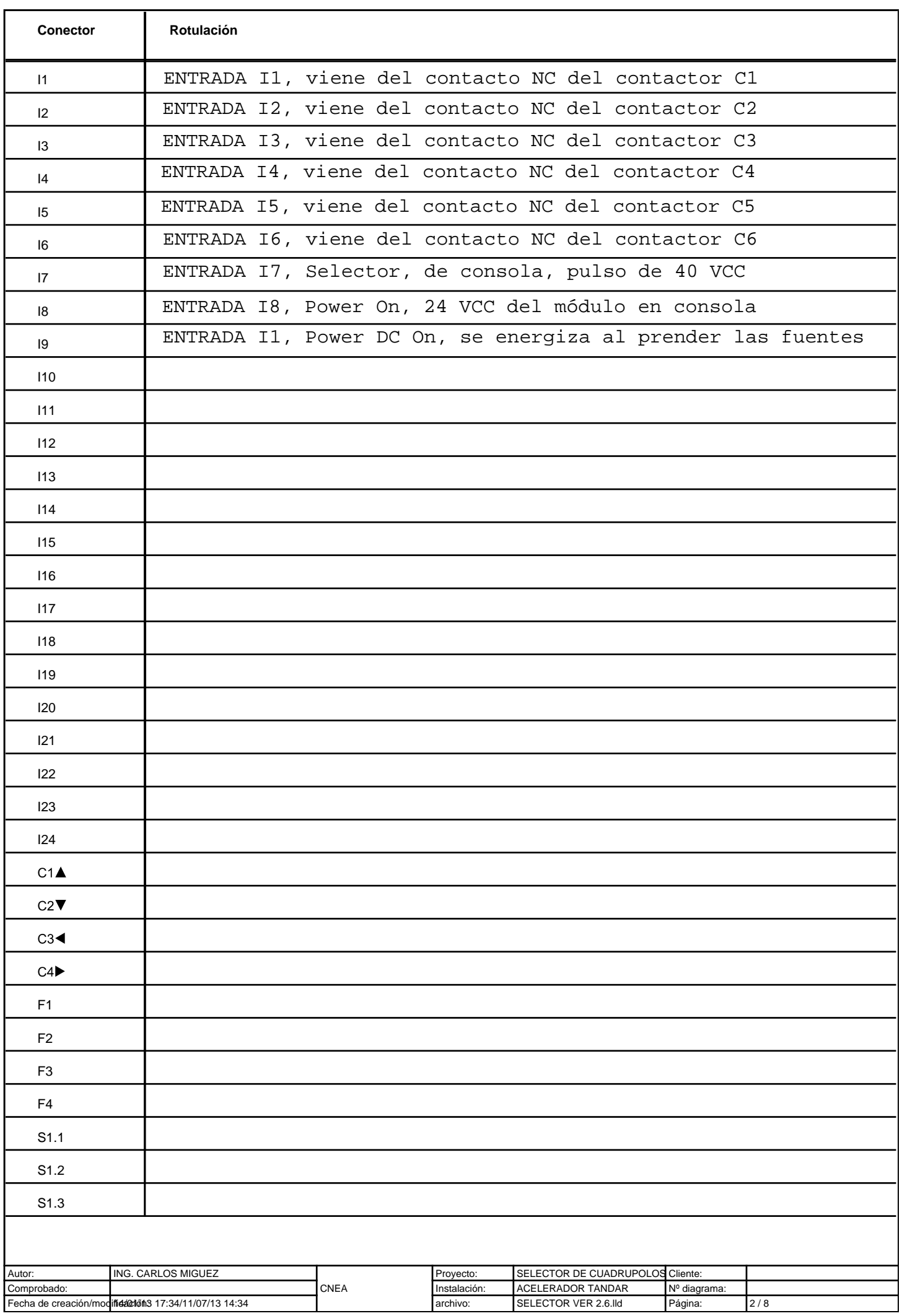

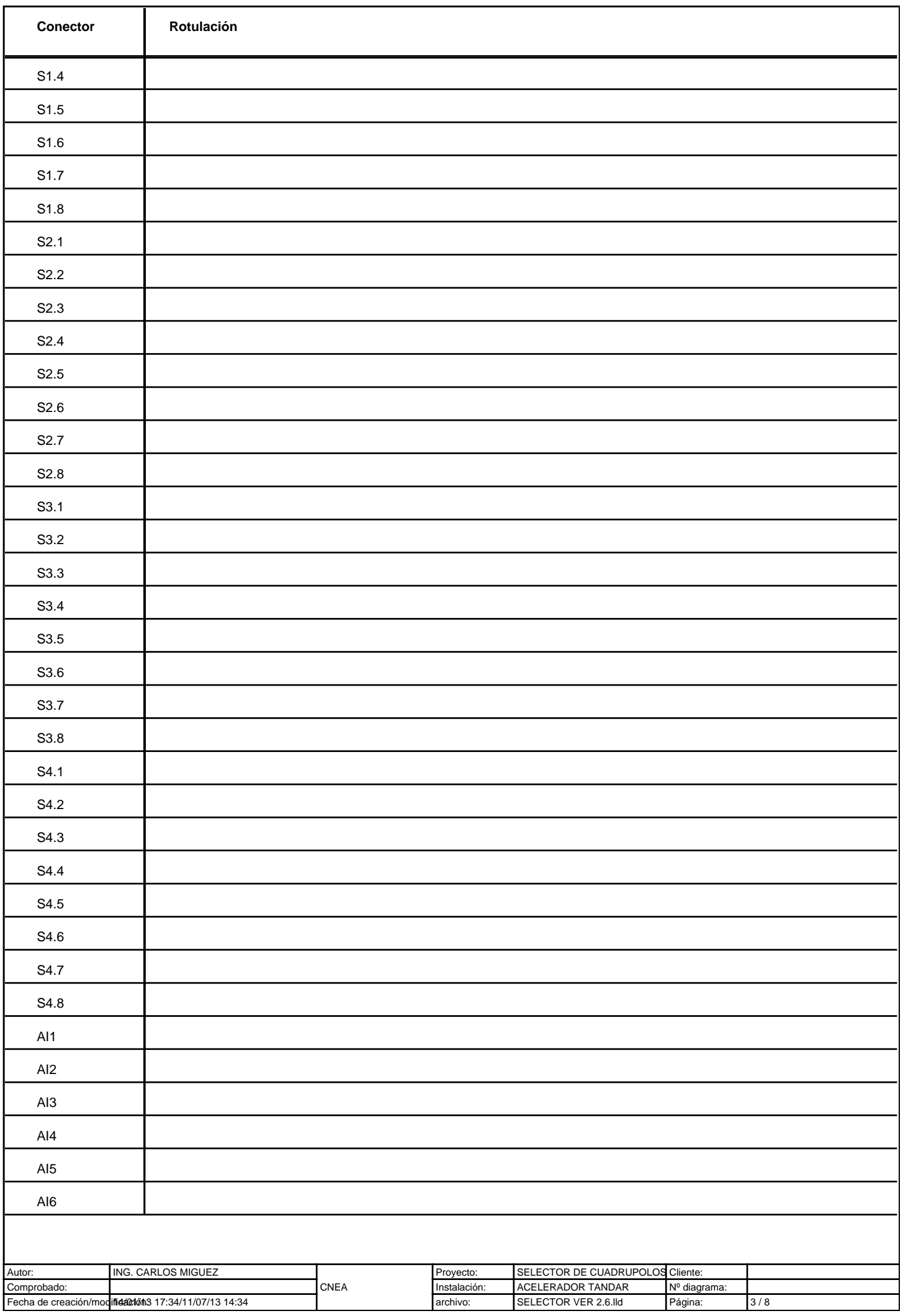

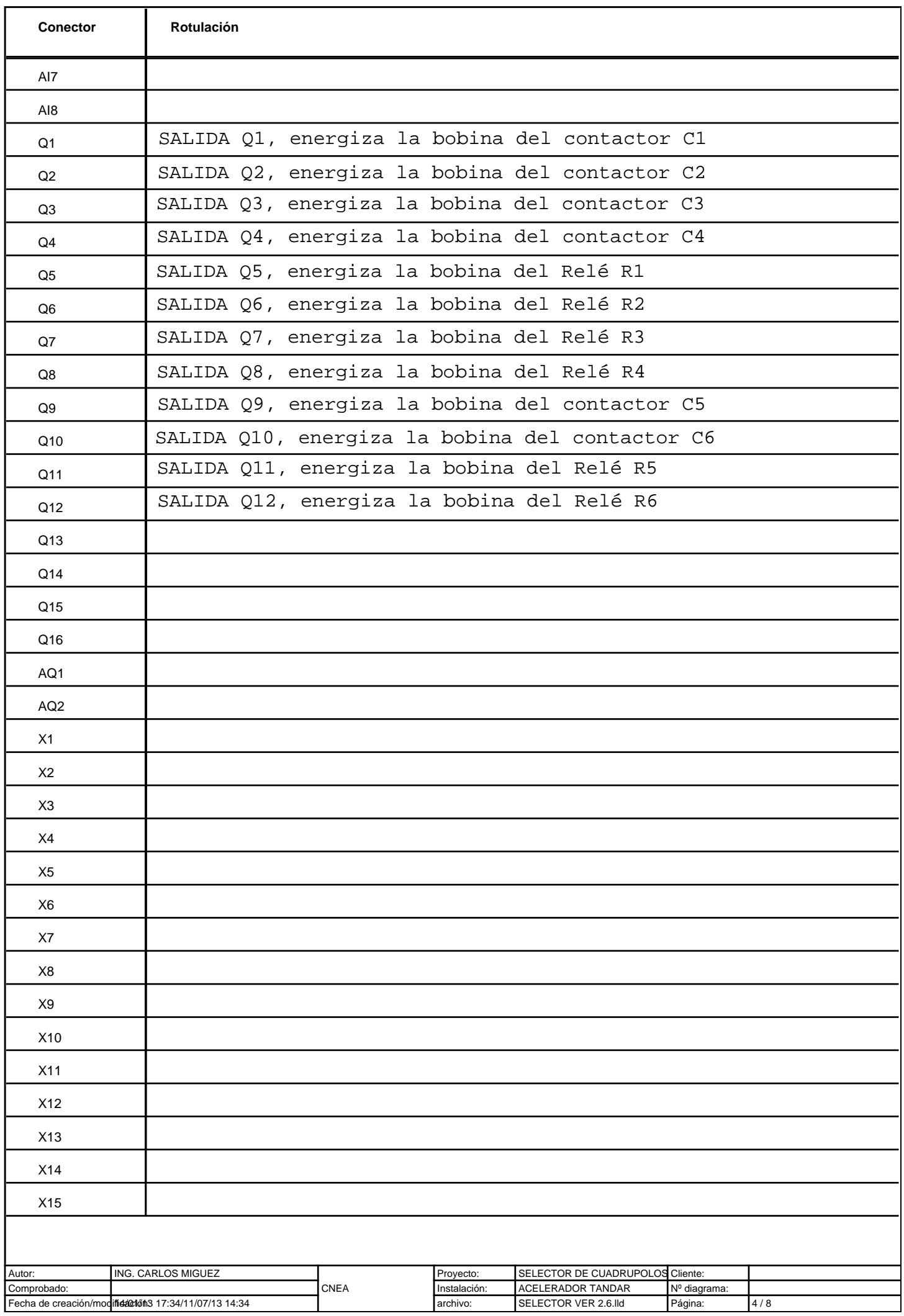

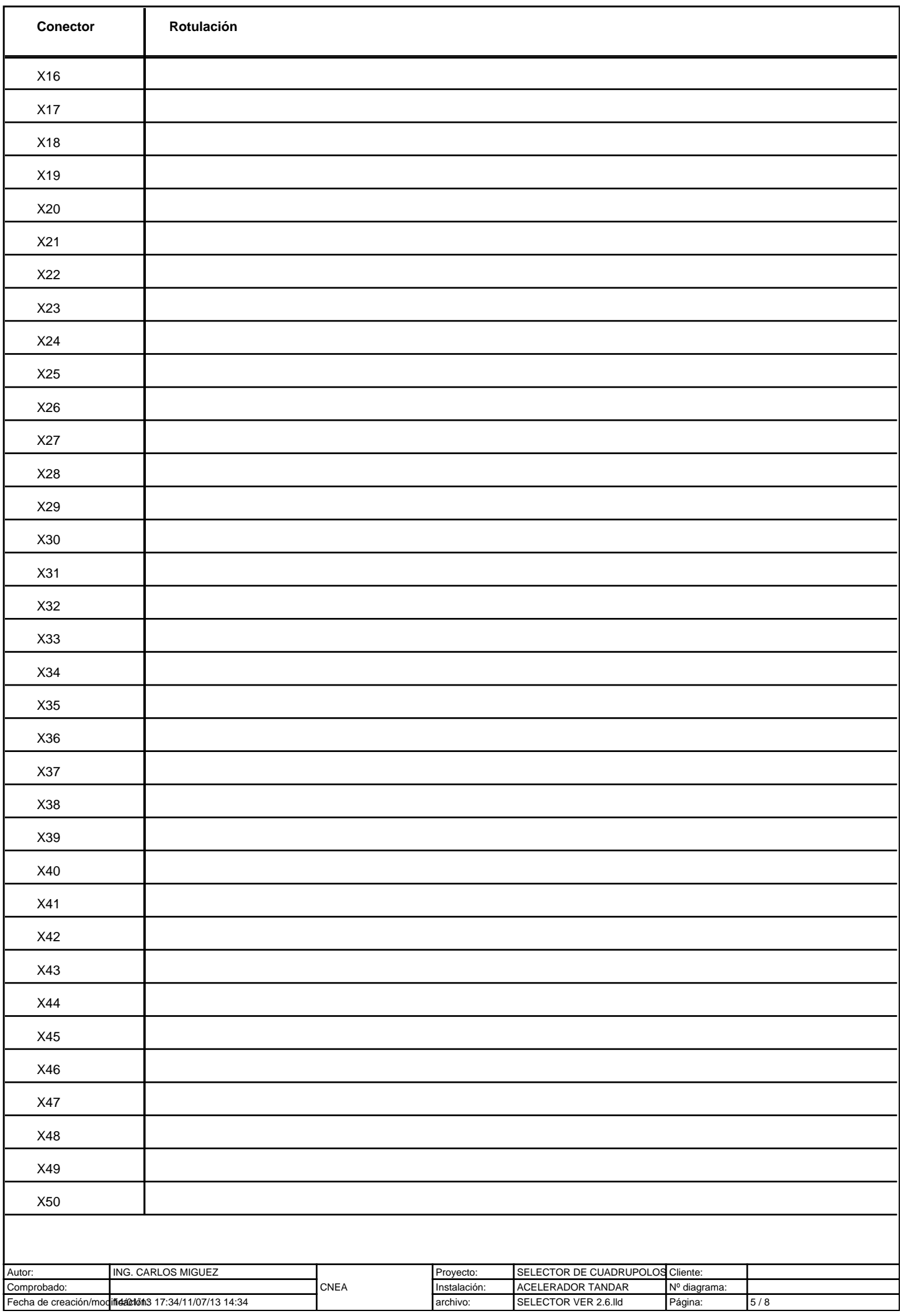

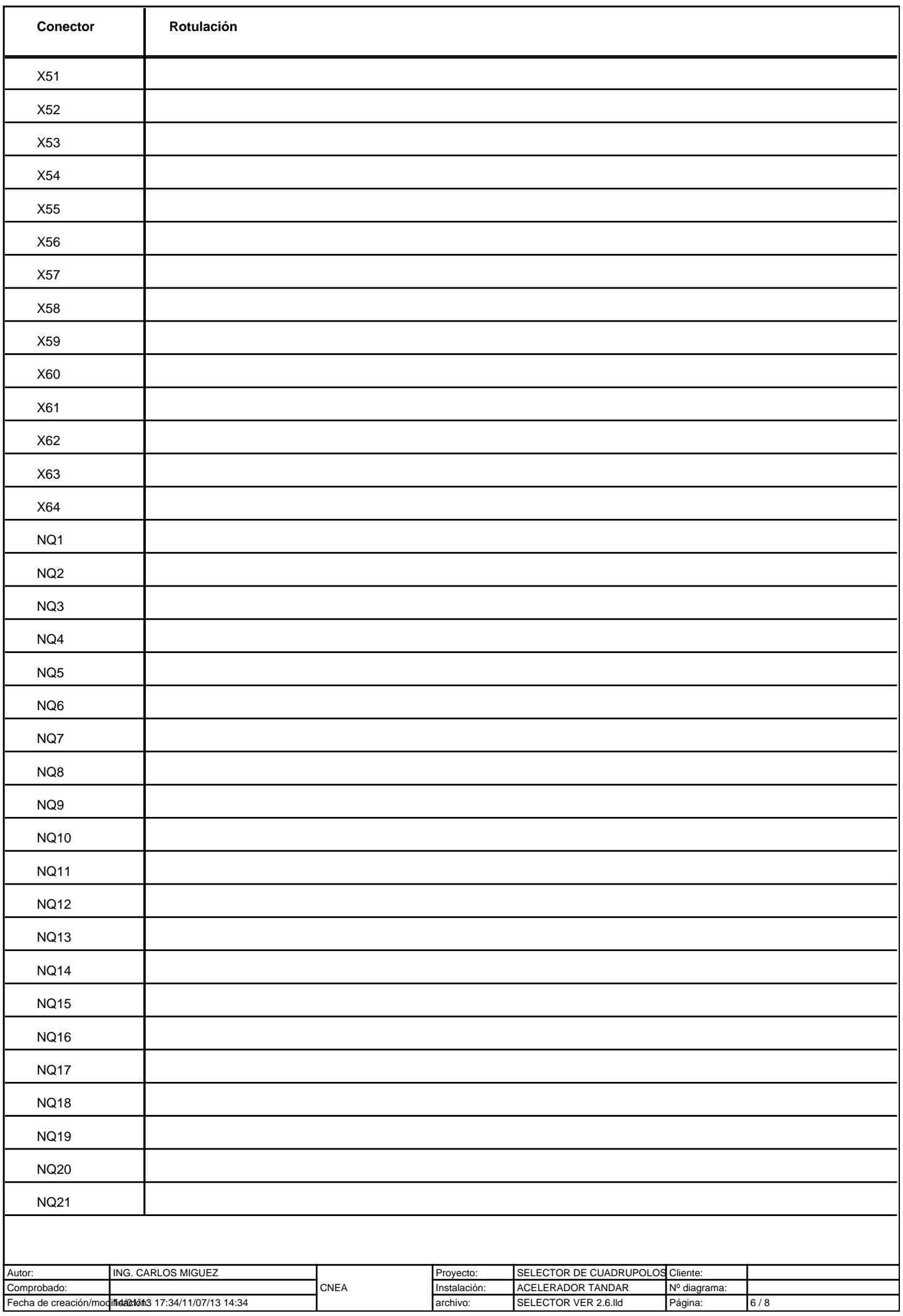

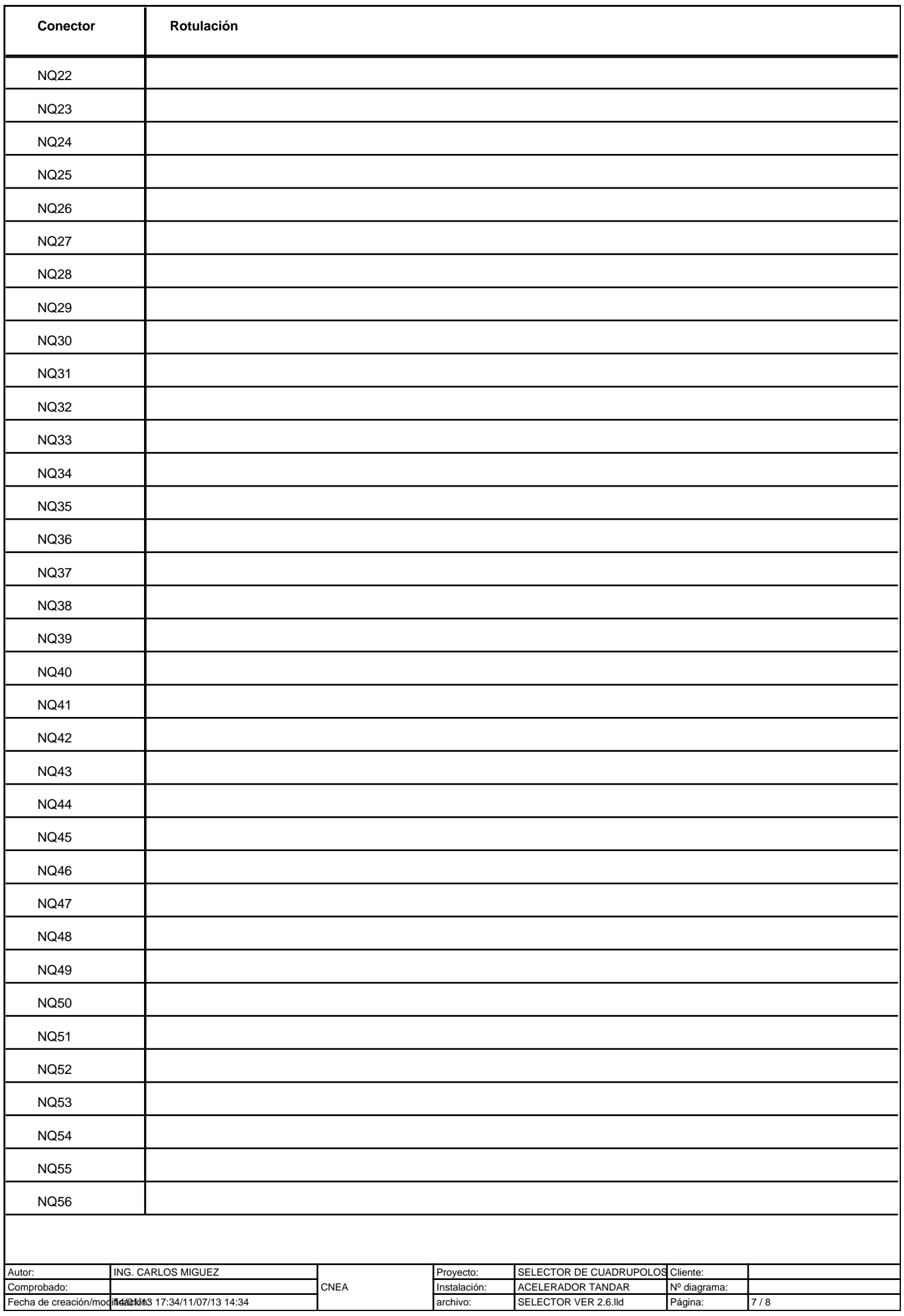

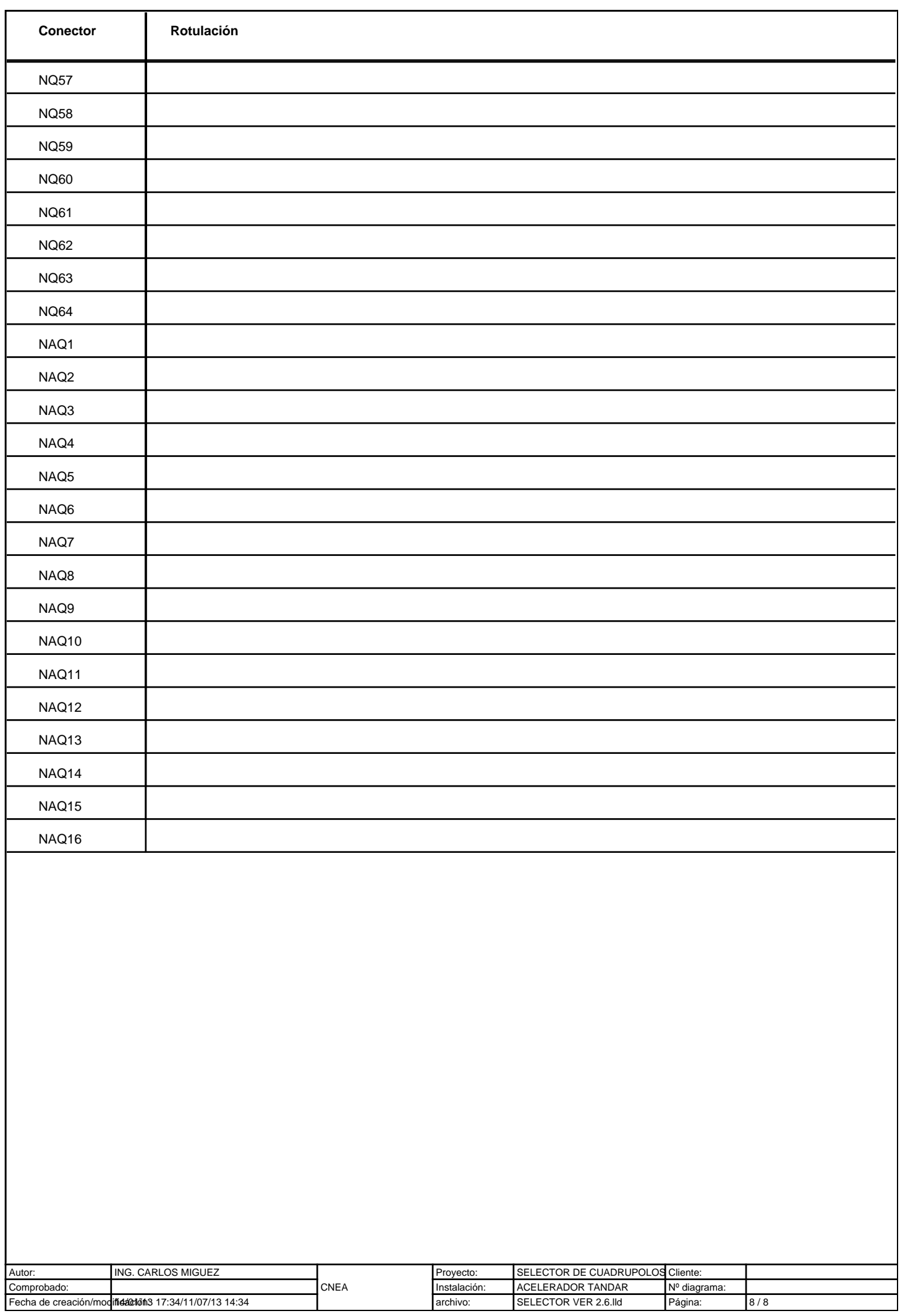